## C Reference Sheet (Author: Jack L. Watkin)

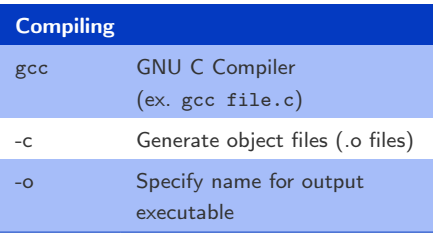

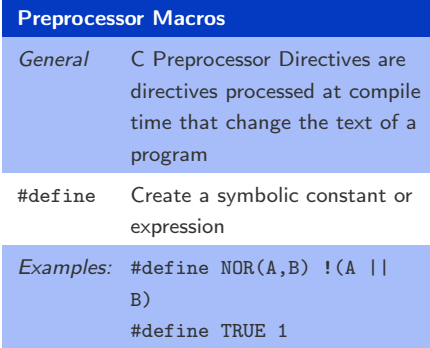

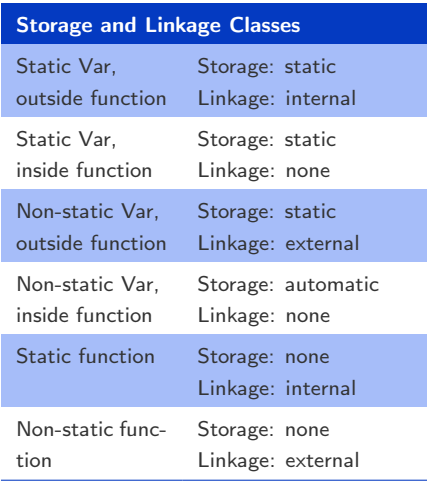

Strings Strings are character arrays that are terminated with the NULL character(literal 0).

Strings must be declared large enough to hold the string plus NULL termination (A string to hold "Hello" would need to be 6 characters long)

Double quotes include NULL character ("Hi" -> Hi plus NULL termination.)

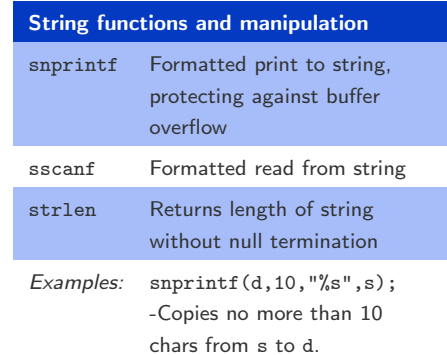

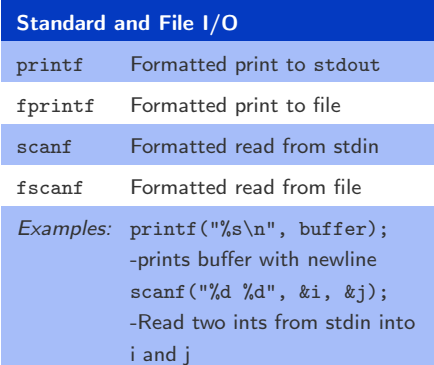

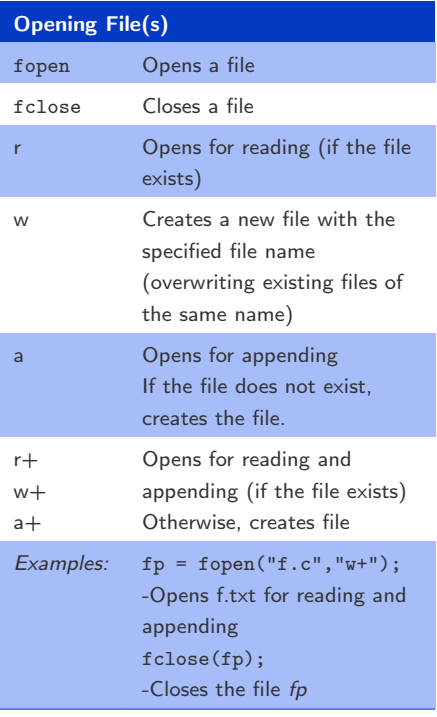

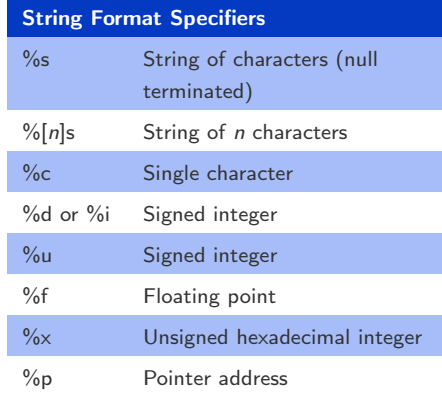

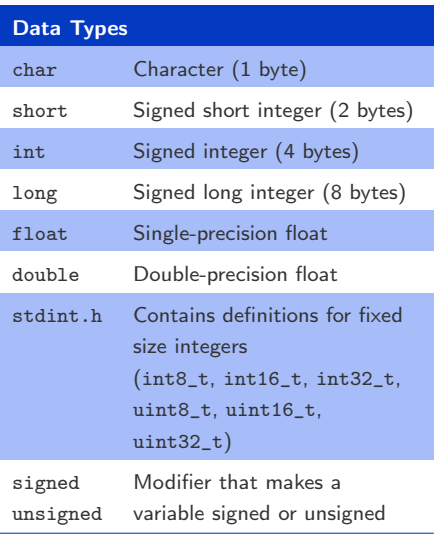

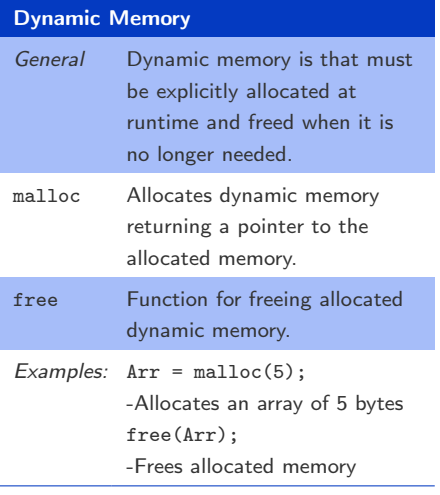